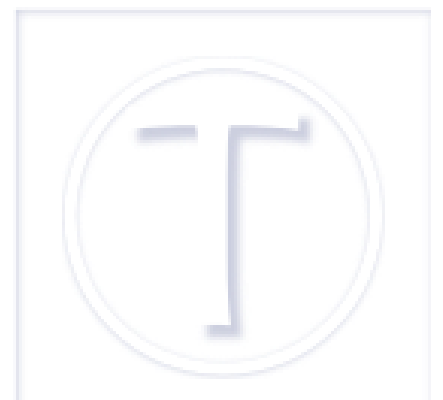

# **Outils de fabrication epub**

- Culture numérique -

Date de mise en ligne : mardi 5 février 2013 Date de parution : 5 février 2013

 **Tutoriels et logiciels libres Licence Creative Commons Attribution - Partage**

**dans les Mêmes Conditions 4.0 International**

**Précision** : aucune des autres applications que j'ai testées ne gère les DRM, ce qui est, pour moi, un très grand avantag[e. Les d](http://dutailly.net/liseuse-formats-epub/)eux premières sont gratuites, la troisième revient à la modique somme de 30Euros environ, si l'on veut continuer à l'utiliser après la période d'essai de trente jours et la dernière est une extension Libre-office et Open-office.Évidemment, ce topo ne vise nullement à l'exhaustivité, c'est un simple rapport d'expérience personnelle.

### **Calibre : gère aussi la bibliothèque numérique**

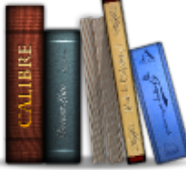

### **Icône Calibre**

Calibre [http://calibre-ebook.com/], dont j'ai déjà parlé, a pour lui des atouts importants : le nombre de formats de fichiers dans lesquels il peut transcrire un document, odt ou pdf, la possibilité de paramétrer un format de liseuse particulier et sa visionneuse qui permet d'avoir une idée du livre électronique sur la liseuse. Une idée car ce n'est pas parfait. Accessoirement, Calibre gère votre bibliothèque électronique, il est (très) souvent mis à jour et il dispose [d'outils](http://calibre-ebook.com/) de recherche de livres électroniques.

**Inconvénients** : je trouve qu'il ne transforme pas super bien les fichiers odt en epub et l'aide est en anglais. Je sais bien qu'il y a un forum francophone, mais ce n'est pas pareil qu'un manuel par exemple.

### **Amanuensis : efficace et pédagogue**

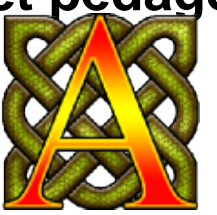

#### **Icône Amanuensis**

Amanuensis [http://amanuensis.pagesperso-orange.fr/] est déroutant de prime abord et j'avais commencé par l'écarter. Mais... il a un joli nom qui, signifie copiste en français et peut, en anglais, être attribué, comme je l'ai découvert par la suite en faisant une recherche sur *Delius* [http://www.delius.org.uk/index.htm], à quelqu'un qui, en [France, sera](http://amanuensis.pagesperso-orange.fr/)it appelé secrétaire [1]. C'est donc pour cette raison tout à fait irrationnelle, la musique de Delius, je l'admets, que je me suis replongée dans Amanuensis que j'avais écarté un peu légèrement. Et j'ai eu raison de le reprendre !

En effet, il est **simplissime** : il faut seulement glisser le fichier odt [2] sur l'icône du logiciel (un raccourci sur le bureau fonctionne aussi bien) pour qu'il accomplisse son office.

Mais surtout, Amanuensis est livré avec un manuel très clair et trè[s c](#nb2)omplet en français et ça c'est du bonheur parce que, de fait, on sait comment traiter les images dans le traitement de texte pour qu'elles apparaissent où on veut ainsi que les limites exactes du format epub en la matière. Ne serait-ce que pour cette raison, télécharger ce logiciel

vaut très largement le coup. Et il y a même des modèles dont on peut se servir, Byzance... Évidemment, il faut faire un peu de code, mais bon.

En fin de traitement du fichier : il émet un message qui explique (en anglais cette fois-ci) ce qu'il a fait et, le cas échéant, ce qui ne va pas, ce que Calibre ne fait pas.Et puis il est léger.

Inconvénient : il n'a pas de visualiseur de fichier epub, en fait il n'a même pas d'interface graphique à proprement parler, mais je me sers de Calibre pour cela et de ma liseuse, évidemment. Plus ennuyeux ? Il n'y a pas eu de mise à jour depuis mai 2012. Maintenant la question est : est-ce qu'une mise à jour était nécessaire entretemps ? Et aussi, il ne génère que de l'epub, ce qui évidemment, ne sert à rien pour les propriétaires de Kindle, en admettant qu'il puissent lire des fichiers qui ne viennent pas d'Amazon.

### **Atlantis : un traitement de texte léger**

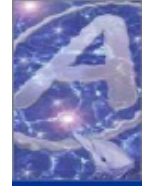

#### **Icône Atlantis**

Atlantis [http://www.atlantiswordprocessor.com/fr/] se dit très puissant. Pourquoi pas, il peut, à l'instar des précédents, fonctionner en version portable, ce qui est bien.

**[Avanta](http://www.atlantiswordprocessor.com/fr/)ge** : il lit les fichiers word (doc et docx) qu'il peut donc transformer en epub, ce qui n'est pas le cas de ses prédécesseurs.

**Inconvénients** : il ne lit pas les fichiers odt et surtout... le traitement des images n'est absolument pas convaincant du tout, mais alors pas du tout. Je trouve, personnellement, que c'est du bidouillage et, comme Atlantis avait bien modifié le document test, du fait de cette gestion des illustrations (pas d'adaptation de l'image au texte [3]), le fichier epub généré ne correspondait pas du tout à ce que je cherchais.

D'un autre côté, je n'ai pas travaillé sur une version enregistrée, ceci explique peut-être cela.

# **Writer2epub : l'idée est séduisante mais...**

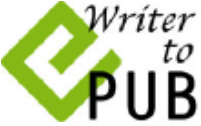

#### **Icône Writertopub**

Writer2epub [http://lukesblog.it/ebooks/ebook-tools/writer2epub/] est une extension pour Open-office et Libre-office.

On oublie ! Enfin, moi j'oublie. Je suis arrivée à générer un seul fichier epub avec une photo par je ne sais quel [miracle, depu](http://lukesblog.it/ebooks/ebook-tools/writer2epub/)is, impossible, en tous cas pour les documents avec des illustrations, qui, décidément, posent problème. J'ai même fait des tests avec des fichiers qu'Amanuensis avait transcrit en epub haut la main sans le moindre reproche.

Cela fonctionne avec du texte pur effectivement. Un autre souci, qui m'ennuie pour une extension faite pour Open-office et Libre-office, est que l'application ne sait pas bien chercher les métadonnées dans les propriétés du fichier.

## **Mon choix personnel**

Dans l'immédiat, j'adopte la solution Amanuensis pour la transformation des fichiers en epub et Calibre pour vérifier. Ce qui me permet de les ajouter à ma liseuse [4] et d'avoir ainsi quelque chose qui remplace en partie mon regretté Palm [5], voire, en mieux sur ce point, et de générer des fichiers à télécharger pour mon site aiguilles-magiques [http://www.aiguilles-magiques.com/].

[1] Il s'agissait de Eric Fenby qui, outre le travail de copiste de la musique de Delius, a eu des tâches de plus en plus étendues au fur et à mesure de l'aggravation de la maladie (et des handicaps) de Delius.

[[2](#nh1)] Document que l'on génèrera avec Libre-Office ou Open-Office.

- [3] Ou d'habillage.
- [4] A l'attention des moteurs de recherche : e-reader ou ereader.

[5] Aussi intelligent soit-il, le confort de lecture et l'ergonomie sur un téléphone c'est pas vraiment ça.